## Toyota finance services australia >>>CLICK HERE<<<

Toyota finance services australia

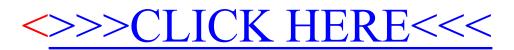